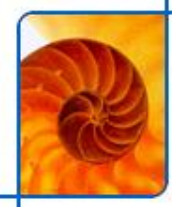

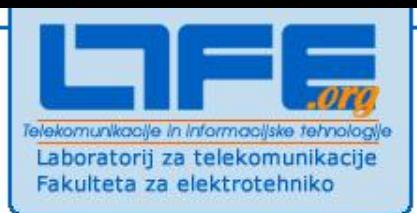

## **HTML5**

#### **dr. Urban Sedlar**

# **Splet je hitro se razvijajoče področje**

### **Število spletnih strani skozi čas**

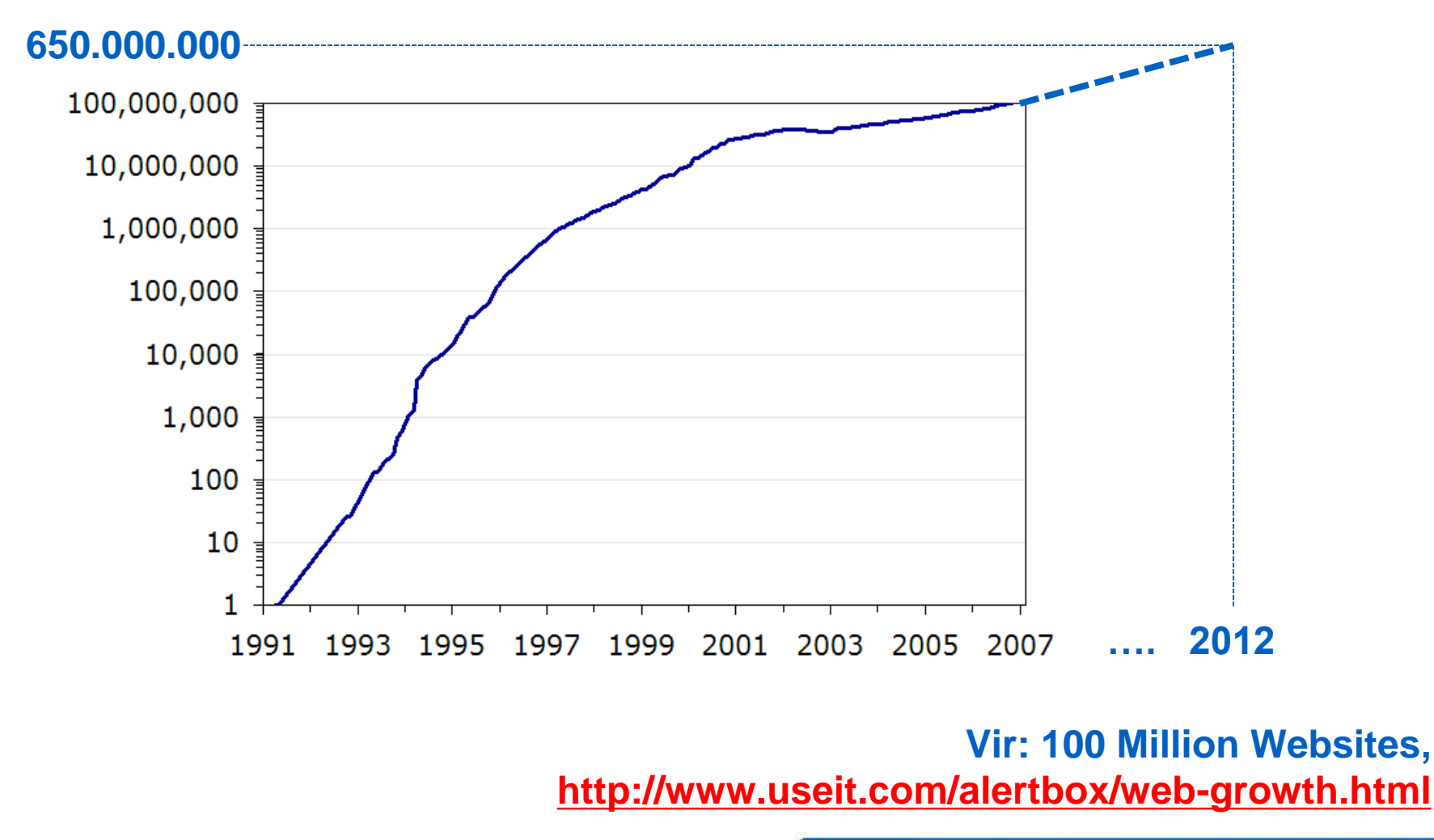

# **Evolucija spleta**

- **Sprva namenjeno izmenjavi informacij v znanstvenih krogih**
	- **CERN**
- **Kasneje, sladno z vedno večjimi pasovnimi širinami**
	- **Multimedijske vsebine**
	- **Vedno večje število spletnih strani…**
	- **…in uporabnikov**
	- **Vedno zmogljivejša strojna oprema (dekodiranje videa, avdia, 3D rendering)**

#### **Danes**

- **Spletna aplikacija v brskalniku lahko že povsem zamenja nativno aplikacijo**
- **Tako na mobilnih napravah kot na namizju**
- **Jutri**
	- **Google Chrome OS namesto Windows?**
	- **Spletni operacijski sistemi?**

**You'll** 

HTML

## **Tehnologije**

- **Nekatere izmed spletnih tehnologij se niso bistveno spremenile že 20 let**
	- **Najbolj očitna: HTTP**
	- **E** Šele danes: SPDY draft
- **Nekatere so se razvijale počasi, v koraku s številom spletnih strani in uporabnikov**
	- **HTML 1.0 [1991] … prva spletna stran**
	- **HTML 2.0 [1995] … splet ima 10.000 spletnih strani**
	- **HTML 3.2 [1997] … splet ima 500.000 spletnih strani**
	- **HTML 4.0 [1997] … splet ima 1M spletnih strani**
	- **… 10-letna pavza, kjer se je razvoj pluginov, zlasti Flasha kompenziral pomanjkanje nove standardizacije…**
	- **HTML 5 [2008] … splet ima 200M spletnih strani**

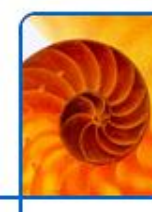

### **Odprtost**

- **Svetovni splet je vedno bil odprt**
	- **Zgled mnogim drugim sistemom**
- **Kdorkoli lahko doda svojo strojno opremo**
	- **In s tem fizično "razširi" Internet**
- **Kdorkoli lahko doda svoje vsebine**
	- **In s tem "razširi" svetovni splet z novimi spletnimi stranmi**

### **Odprtost je popolna**

- **Znani so vsi protokoli in standardi (objavljeni v ASCII txt obliki na spletu)**
- **Brez kršenja patentov lahko kdorkoli implementira svoj strežnik**
- **Ali postavi svojo spletno stran**

#### **Določene dodane komponente kvarijo odprtost**

- **Zaprte (proprietary) tehnologije, npr. Adobe Flash**
- **Spletni velikani se borijo za standardizacijo odprtih nadomestkov**

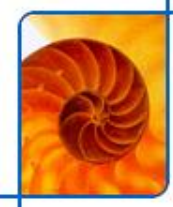

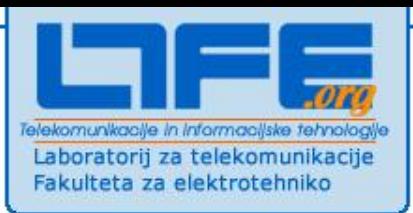

### **Osnove spleta**

### **HTTP protokol**

#### **HTTP protokol**

- **Text based**
- **Stateless (za ohranjanje stanja mora poskrbeti razvijalec)**
- **Odjemalec in strežnik**

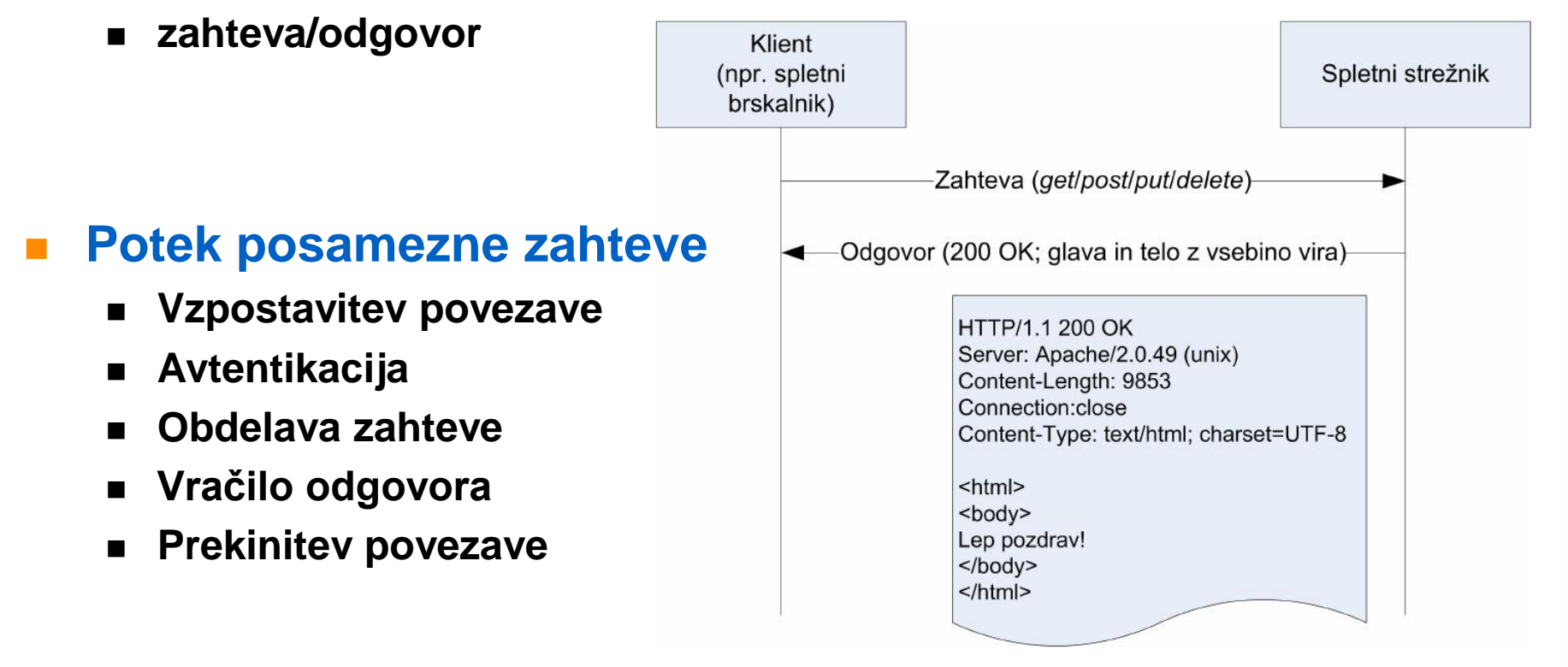

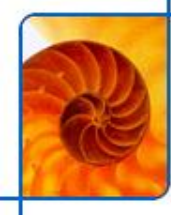

### **HTML**

- **HyperText Markup language**
	- **(jezik za označevanje hiperteksta)**

#### **je podzvrst jezika XML**

- **Extensible Markup Language (razširljiv označevalni jezik)**
- **Označbe in atributi**
- **Označbe so inkapsulirane med znaka < in >**
- **Začetne in končne označbe ter prazne označbe**

#### **HTML**

- **Je XML s fiksno določenimi označbami in atributi**
- **HTML določa strukturo in izgled dokumenta**
	- **Kontejnerji (div, span), slike, tabele, hiperpovezave**
	- **Poudarjanje besedila, spreminjanje pisave, spreminjanje ozadja**
- **Omogoča prenos bogatih besedil (rich text) v osnovnem ASCII naboru (plain text)**

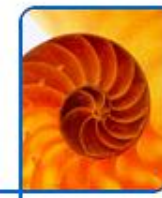

### **Primeri HTML označb**

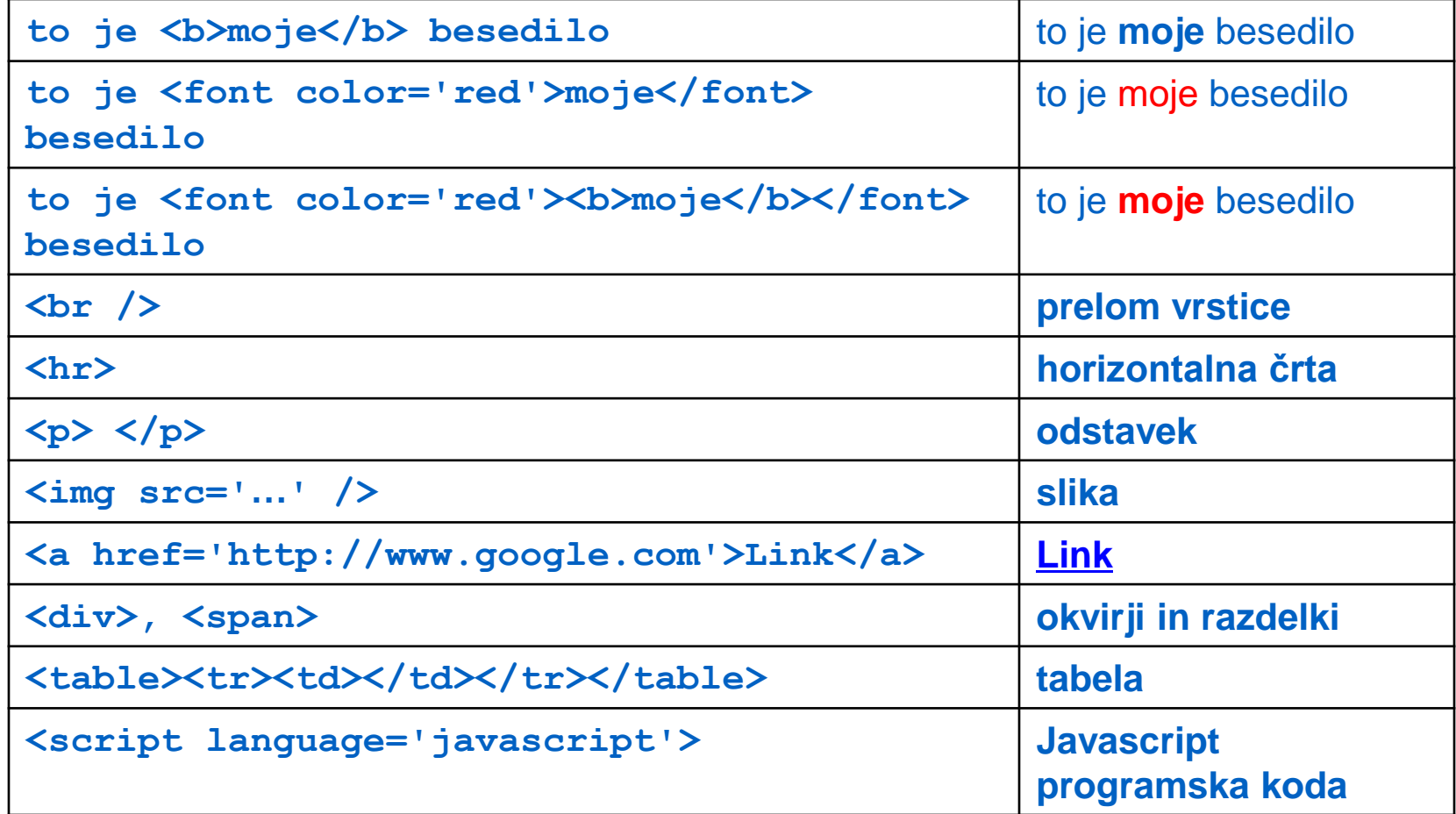

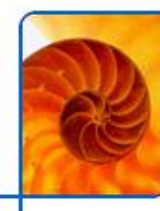

### **CSS stili**

- **Cascading style sheets**
- **Poseben jezik za opis** *oblike* **HTML dokumenta**
- **Za vsak HTML element lahko povemo:**
	- **barvo (polnilo, obrobo)**
	- **položaj (absolutni, relativni)**
	- **pisavo**
	- **ozadje, posebne učinke**

#### **Stile lahko določimo**

- **V ločeni datoteki**
- **Znotraj HTML datoteke**

#### **Veljavnost stilov**

- **Prednastavljene vrednosti (glede na izbran brskalnik).**
- **Določene vrednosti se lahko dedujejo.**

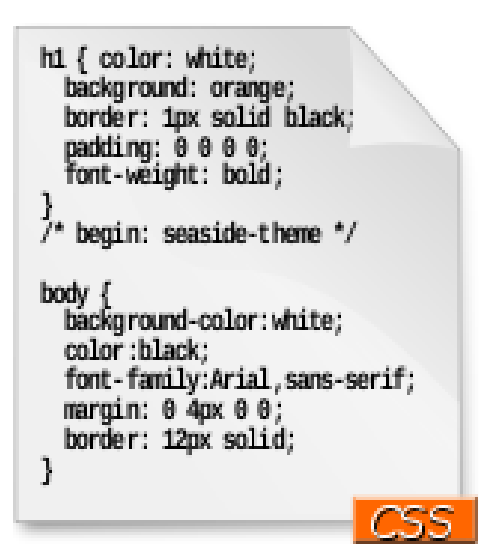

### **Javascript**

### **Skriptni jezik**

- **Interpreter implementiran v vseh spletnih brskalnikih.**
- **Enostaven.**
- **Pogojno objekten.**
- **Uporaba:**
	- **v ločeni datoteki**
	- **Znotraj HTML datoteke**
- **Omogoča dinamično spreminjanje spletnih strani.**
	- **Je osnova za WEB 2.0.**
	- **Številne optimizacije (lahko tudi več MB javascripta v spletni aplikaciji)**
		- **Delno compilanje**

```
var c = (function (id))7**FunctionDeclaration to be used as a constructor.
 \star\star ,
function MyConstructor(id) {
    this id = id;
    this init().
MyConstructor.prototype =init: function() { // function expression.
```
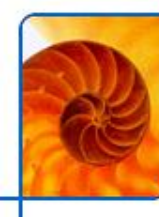

### **Spletni brskalniki**

- **Desktop**
	- **Internet Explorer, Mozilla Firefox, Google Chrome, Apple Safari, Opera**
- **Mobile**
	- **Safari, Opera Mobile, Opera Mini s proxijem**
- **Embedded**
	- **IPTV: Opera, Ant Fresco**
- **So "operacijski sistem" za spletne aplikacije**
	- **"Platform independent applications"**

#### **Problemi**

- **Do 8 hkratnih povezav – velik problem**
	- **Obstajajo obhodne rešitve**
		- **Rezanje slik s CSS**
- **Spletni brskalniki niso vsi enaki**
	- **Različna interpretacija HTML, CSS, javascript**
	- **Uporaba user-agent polja v glavi**

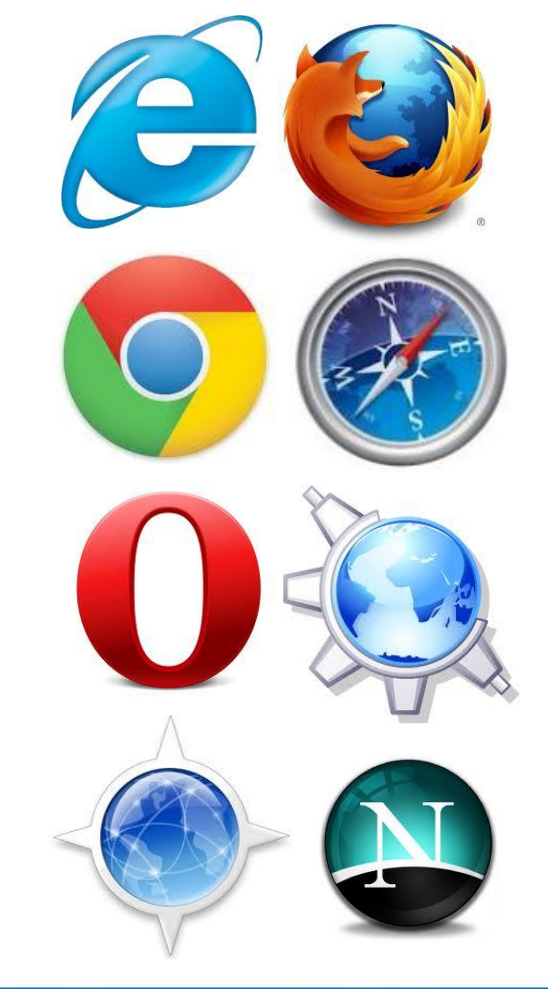

## **Spletni brskalniki (2)**

#### **Srce brskalnika je** *rendering engine*

- Apple Webkit (odprta koda) → Google Chrome, Safari, Mobile Safari, **Nokia mobile browser, Blackberry Mobile Browser**
- Mozilla Gecko → Firefox, Camino, Netscape
- **Opera Presto → Opera, Adobe CS2**
- **MSIE (zaprt)**

#### **Tekma med različnimi proizvajalci**

- **Razvoj novih in hitrejših JavaScript interpreterjev**
	- **Rhino, Spidermonkey, Tracemonkey (Mozilla)**
	- **V8 (Google)**
	- **Squirrelfish (Apple Webkit)**
	- **Carakan (Opera)**
- **ACID3 test podpore spletnim standardom**
	- **<http://acid3.acidtests.org/>**

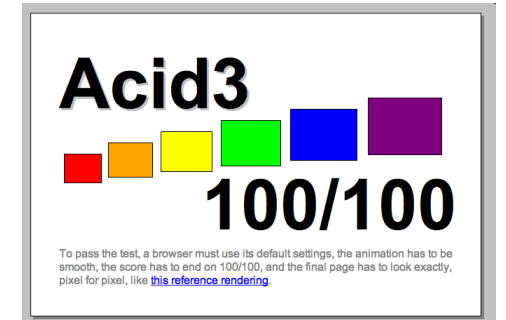

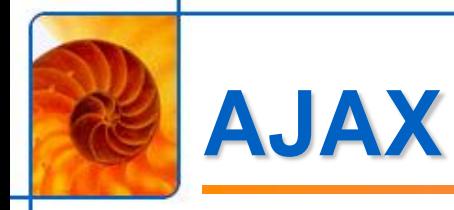

#### **Asynchronous Javascript and XML**

### **Skupek tehnologij**

- **XHTML in CSS (oblikovanje strani)**
- **DOM (dostop do modela strani)**
- **XMLHttpRequest (asinhrona izmenjava podatkov s strežnikom)**
- **XML, JSON (podatki)**

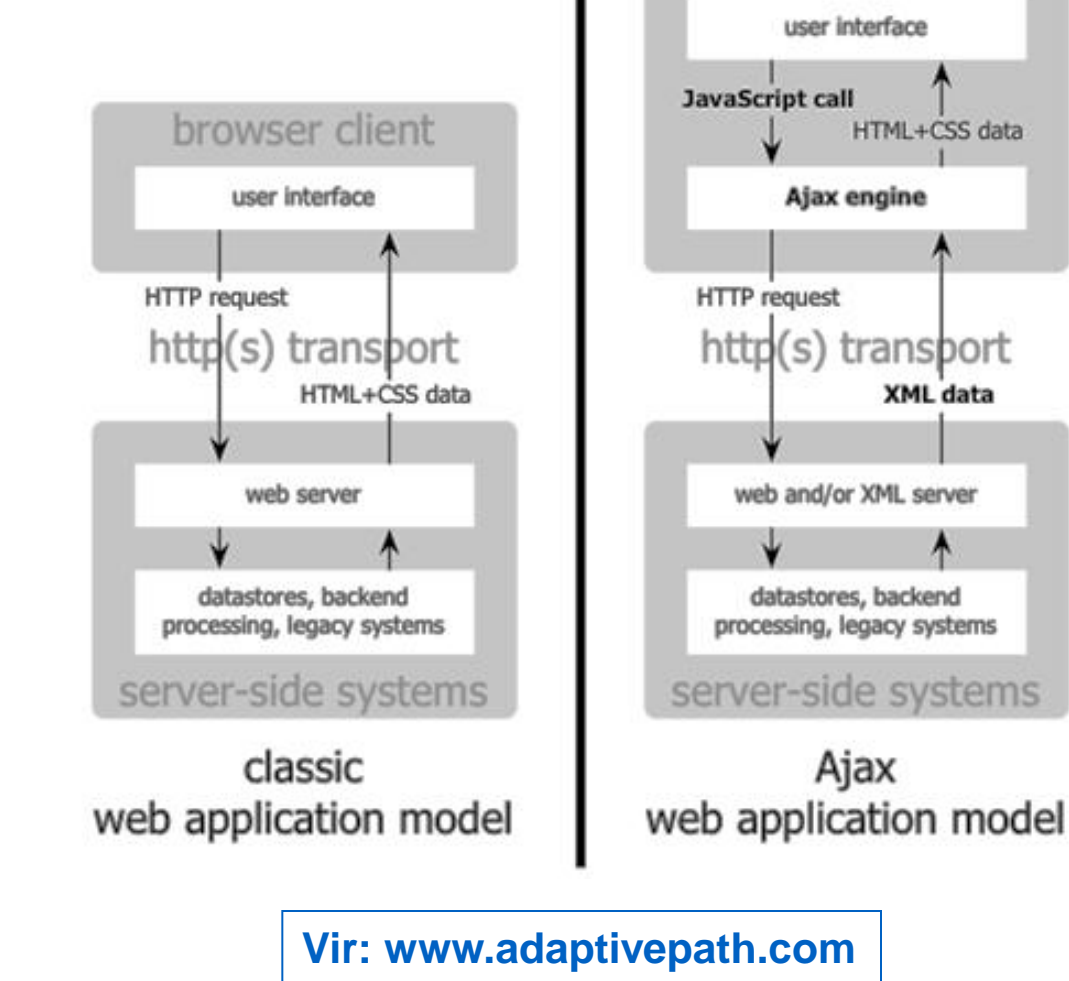

www.ltfe.org, Laboratorij za telekomunikacije

browser client

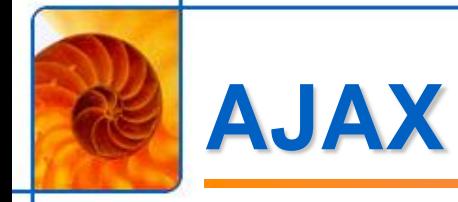

#### **AJAX omogoča:**

- **da spletne strani delujejo kot programi**
- **ter komunicirajo s strežnikom v ozadju (brez reloada)**

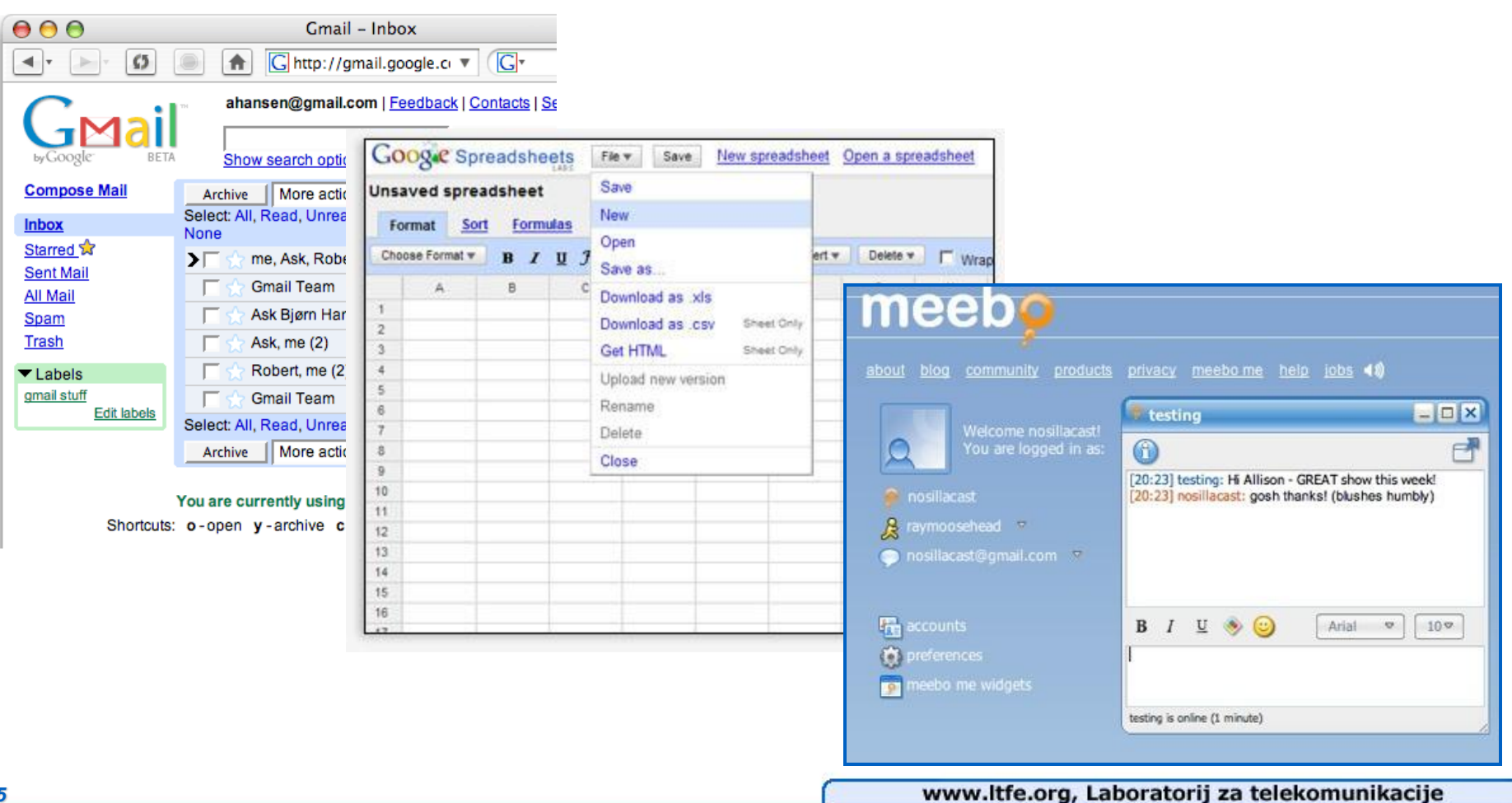

## **Demo: preprosta aplikacija**

- **AJAX ura**
- **Spletna aplikacija pove, koliko je ura na strežniku**

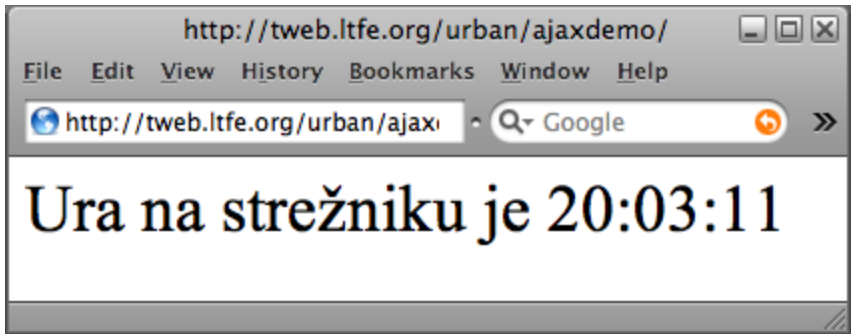

**<http://tweb.ltfe.org/urban/ajaxdemo/index.html>**

## **Dogajanje v ozadju**

#### **Spletna stran vsako sekundo vpraša strežnik**

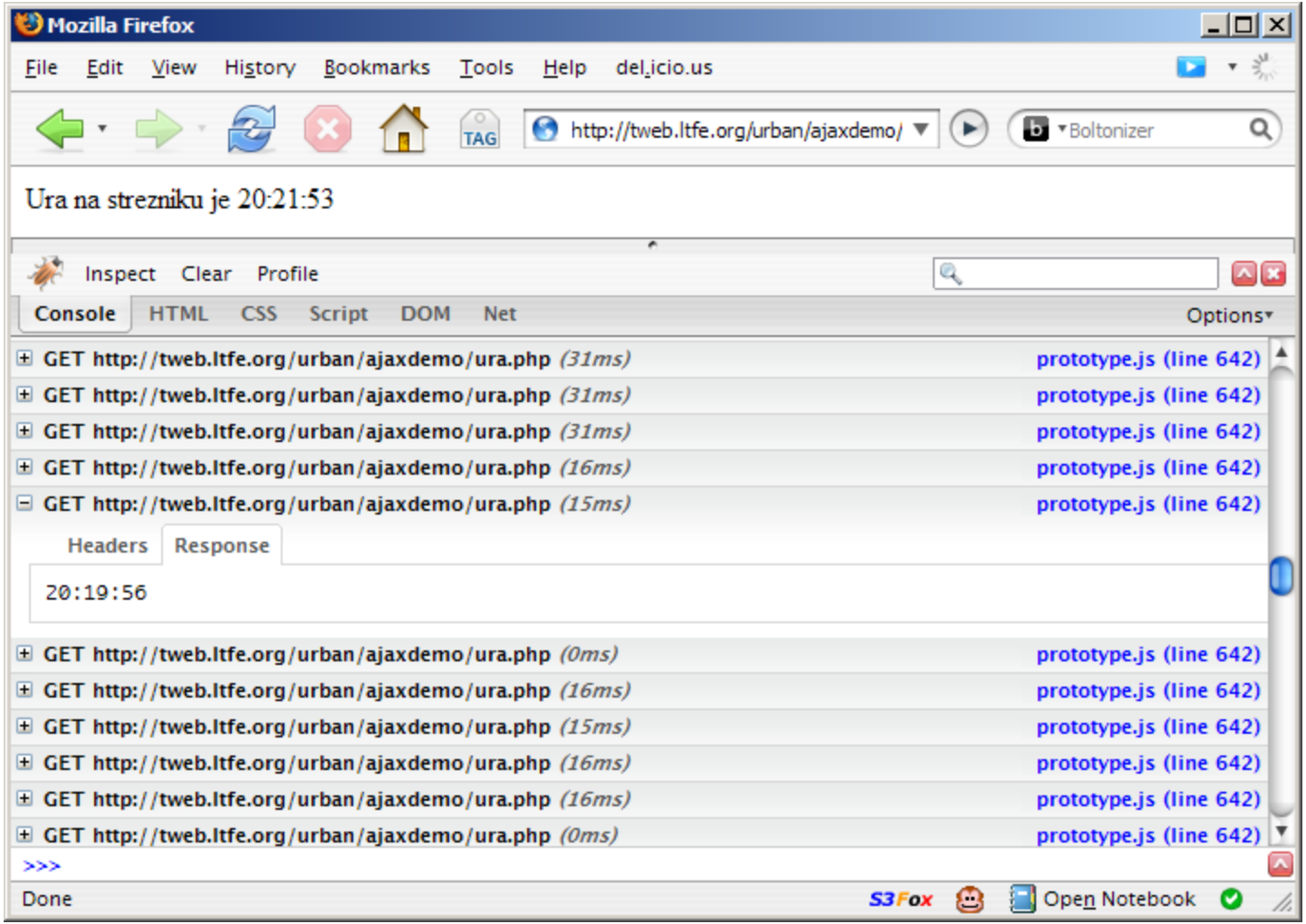

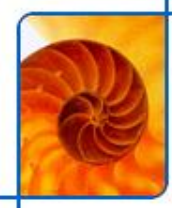

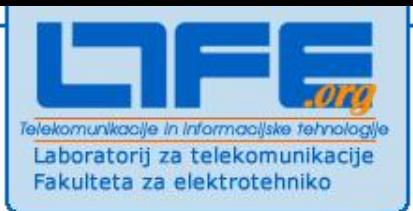

### **HTML5**

## **Uvod v HTML5**

#### **Naslednja različica formata HTML**

- **Podpora videu <video src=… />**
- **Shranjevanje podatkov v brskalniku (local storage)**
- **Web workers**
- **Web sockets**
	- **nadgradi HTTP povezavo v full duplex**
	- **strežnik lahko pošlje podatke brskalniku po že vzpostavljeni povezavi**
- **Geolokacija**
	- **JS API za lociranje**
- **Canvas**
	- **risanje z JS;**
	- **2D in 3D (WebGL)**
- **CSS3**
	- **Font face: podpora poljubnim fontom**
	- **Prosojnost, rotiranje elementov**
	- **Zaobljeni robovi, gradienti, sence**

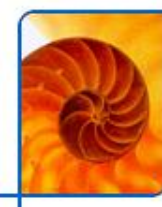

### **Primer: zmogljivost HTML5**

#### **Port Quake II v JavaScript**

- **uporaba WebGL, HTML5 canvas, HTML5 audio in Web Sockets, HTML5 local storage**
- **online multiplayer, 60fps, teče v Chrome in Safariju (Webkit)**

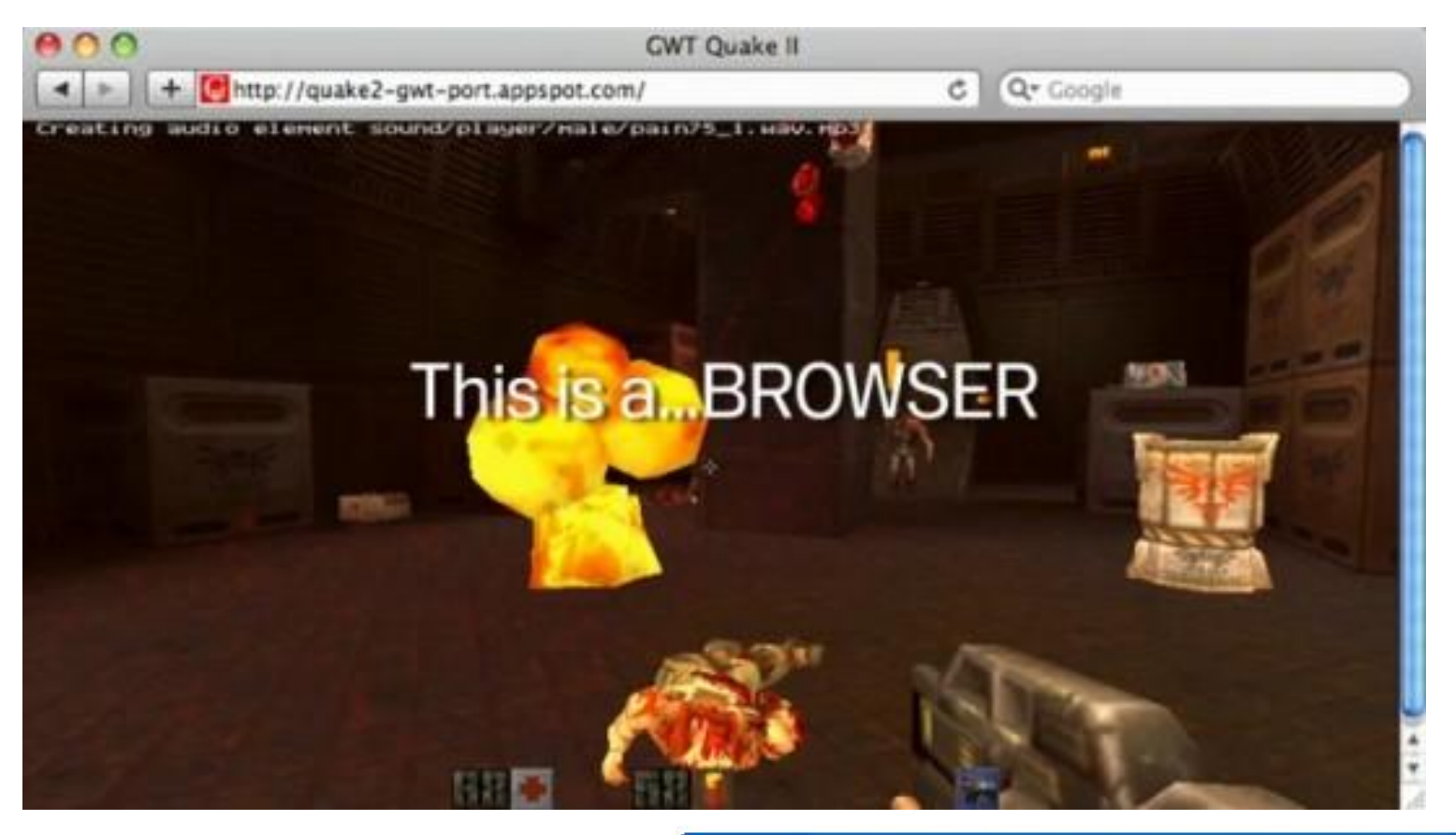

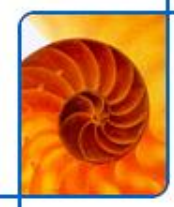

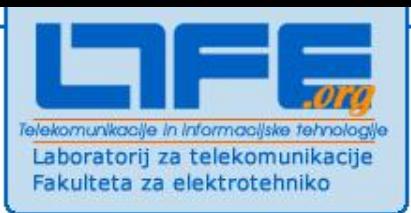

### **Canvas**

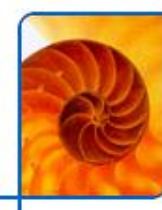

### **Canvas**

#### **Površina za risanje znotraj brskalnika**

**risanje z uporabo javascripta**

### **Omogoča to kar je bilo prej potrebno rešiti z vtičniki**

- **animacije**
- **igre**
- **vizualizacija podatkov**
- **grafične aplikacije**
- **…**

#### **Canvas ni vektorski!**

- **spremembe velikosti slik so vidne**
- **vse je narisano kot ena, flat slika**
- **vsaka sprememba zahteva ponovno risanje celotne slike**

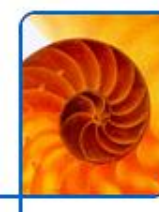

### **Canvas in trenutna podpora**

- **2D podpora v vseh modernih brskalnikih**
	- **3d podpora (Web GL) – Chrome, Firefox, Safari**
- **Podpora tudi na mobilnih terminalih**
- **IE8 in nižje ne podpira canvas elementa**
	- **ExplorerCanvas [\(http://excanvas.sourceforge.net\)](http://excanvas.sourceforge.net/)**
		- **simulacija canvas API-ja s pomočjo VML – Microsoft vector markup language**
	- **Google Chrome Frame [\(http://www.google.com/chromeframe\)](http://www.google.com/chromeframe)**
		- **uporaba chromovega render engina kot IE plugin**
- **Flash CS5 -> export to HTML5 canvas**

### **Uporaba canvas elementa**

- **<canvas id="myCanvas" height="200px" width="200px" />**
	- **določiti je potrebno širino in višino elemeta**
- **Določimo kontekst uporabe canvas elementa**
	- **2d oz. 3d => webgl**

```
var canvas = document.getElementById("myCanvas");
var context = canvas.getContext("2d");
```
#### **Oblikovanje canvas elementa preko CSS**

**pozicija, robovi, ozadje,…**

¥

#### $m$ y $C$ anvas {

background-image:url('background.png'); border: 10px inset brown;

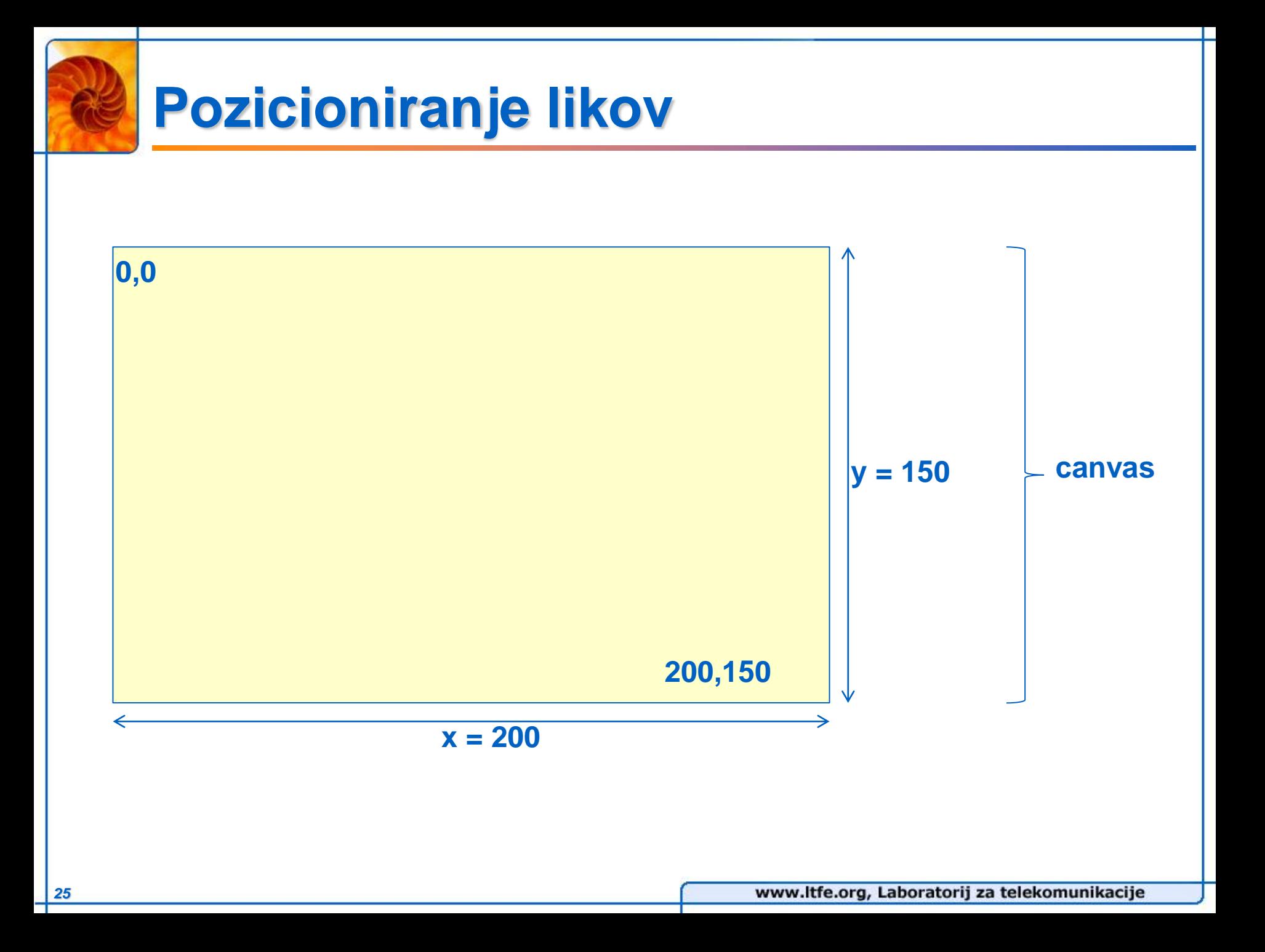

### **Risanje enostavnih likov**

### **Črta**

```
contextu. lineWidth = 10.
context.strokeStyle = "rgb(205, 40, 40)";
context.moveTo(10.50);
context.lineTo(150.70);
context.stroke();
```
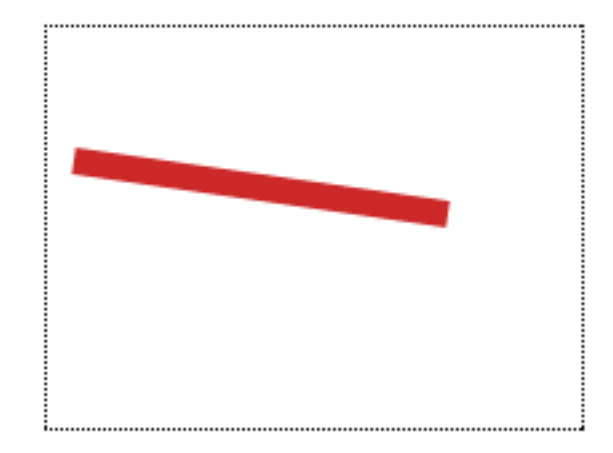

#### **Pravokotnik**

```
context.rect(canvas.width /2 - 50, canvas.height /2 - 25, 100, 50);
context.fillStyle = "#BED6FF";
context.fit();
context.lineWidth = 5;
context.strokeStyle = "black";
context.stroke();
```
### **Risanje enostavnih likov**

#### **Krog**

```
context.arc(canvas.width / 2, canvas.height / 2, 50, 0, 2 *Math.PI, false);
context.fillStyle = "#cc0000";
context.fit();
context.lineWidth = 5:context.setrokeStyle = "black";context.stroke();
```
#### **Lok**

```
context.arc(canvas.width / 2, canvas.height / 2, 50, 1.1 * Math.PI, 1.9 * Math.PI, false);
context.lineWidth = 5:context.setrokeStyle = "black";context.stroke();
```
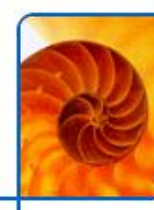

## **Risanje kompleksnih poti**

#### **Path**

```
var radius = 0:
var and le = 0.
context.lineWidth = 3:context.strokeStyle = "\#0096FF":
context.beginPath();
context.moveTo(canvas.width /2, canvas.height /2);
for \{var \ n = 0, n < 150, n++) \}radius += 0.5.
    angle += (Math.PI * 2) / 50;
    var x = canvas.width /2 + radius * Math.cos(angle);
    var y = canvas. height /2 + radius * Math. sin(angle);
    context.lineTo(x, y);
```
context.stroke();

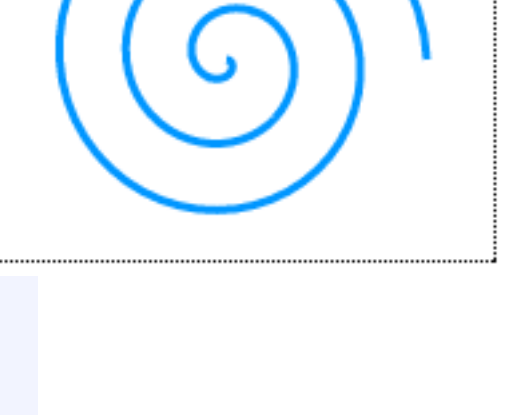

### **Uporaba slik in videa**

#### **V canvas polje lahko izrišemo vsebino slike ali frame videa**

**sliko lahko nato poljubno obdelamo in prepišemo originalno sliko**

```
var imageObj = new Image();
imageObj.onload = function()var destX = canvas.width /2 - this.width /2;
    var destY = canvas.height /2 - this.height /2;
    context.drawImage(this, destX, destY);
\mathcal{E}imageObj.src = "loop litfe<sub>,<br>qif";</sub>
```
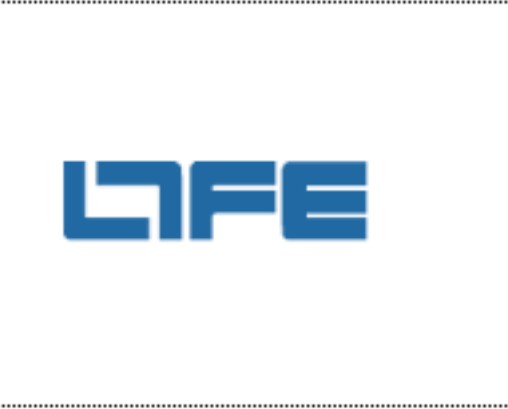

## **Pisanje teksta**

#### **Omogočen je vnos teksta v canvas polje (fillText)**

- **določimo lahko standardne atribute (pisava, velikost, poravnava,…)**
- **z uporabo več slojev dosežemo učinkovite efekte (3d tekst,...)**

```
context. font = "30pt Calibri";
context.fitSize = "black";context.textAliom = "center";context.textBaseline = "middle":narisi3dText(context, "Dober dan!", canvas.width / 2, canvas.height / 2,5);
function narisi3dText(context, text, x, y, textDepth){
   var n:
    for (n = 0; n < textDepth; n++) {
       context.fillText(text, x - n, y - n);
   context.fillStyle = "#5E97FF";
   context.shape = "black":
                                                      Dober danl
   context.shadowBlur = 10:
   context.shadowOffsetX = textDepth + 2;
   context.shadowOffsetY = textDepth + 2;
   context.fillText(text, x - n, y - n);
```
## **Transformacije**

#### **Transformacije se izvajajo nad contextom**

- **premik contexta**
- **rotacija contexta**
- **sprememba velikosti contexta**
- **poljubna transformacija contexta z uporabo matrike**

```
var imageObj = new Image();
imageObj.config = function()context.translate(canvas.width /2, canvas.height /2);
    context.rotate(Math.PI / 4);
    context.drawImage(this, -1 * imageObj.width / 2, -1 * imageObj.height / 2);
};
imageObj.src = "logo life.git";SANTA CONTRACTOR
                                                    www.ltfe.org, Laboratorij za telekomunikacije
```
## **WebGL (= OpenGL ES)**

### **Kaj je OpenGL**

- **Open graphics library**
- **definira standardne vmesnike za izdelavo 2D in 3D aplikacij**

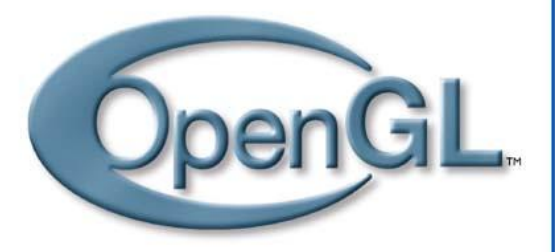

- **čez 250 različnih metod, ki so podprte tudi v GPU-jih**
- **primeren za visokoperformančne aplikacije (igre, vizualizacije)**

#### **OpenGL ES 2.0 (embedded systems)**

- **podprt podmnožica polne OpenGL specifikacije**
- **Sodobni brskalniki (Chrome, Firefox, Safari)**
- **iOS in Android**

#### **Prednosti**

- standardiziran  $\rightarrow$  GPU podpora  $\rightarrow$  visoke performance
- **napiši enkrat, poganjaj povsod (brskalnik, iPhone, Android, exe)**

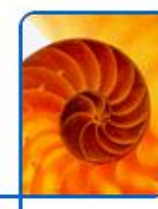

## **Ideja OpenGL**

- **Lastni podatkovni tipi**
	- neodvisni od platforme (16/32/64bit)
	- *GLint***,** *GLfloat***, ipd. namesto** *int***,** *float*

#### **Predpostavlja 3D koordinaten sistem**

- **v njem definiramo točke (x,y,z)**
- **Iz točk sestavimo poligone**

#### **Definiramo, kamere, luči**

 **Podobno kot v programih za 3d modeliranje**

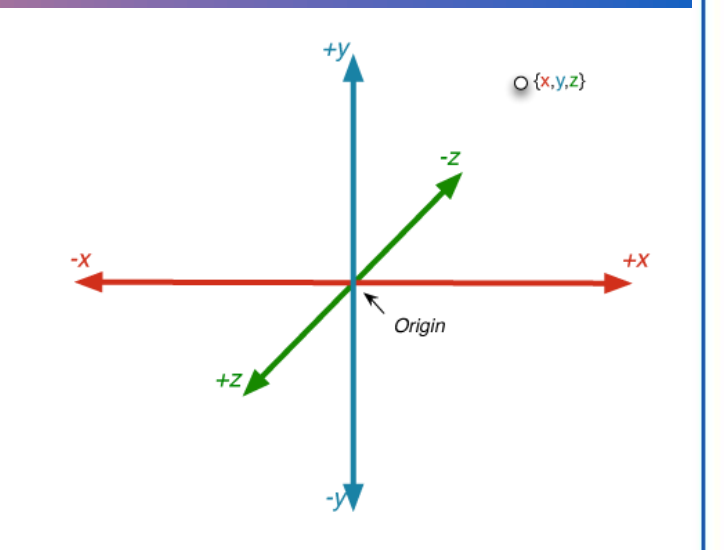

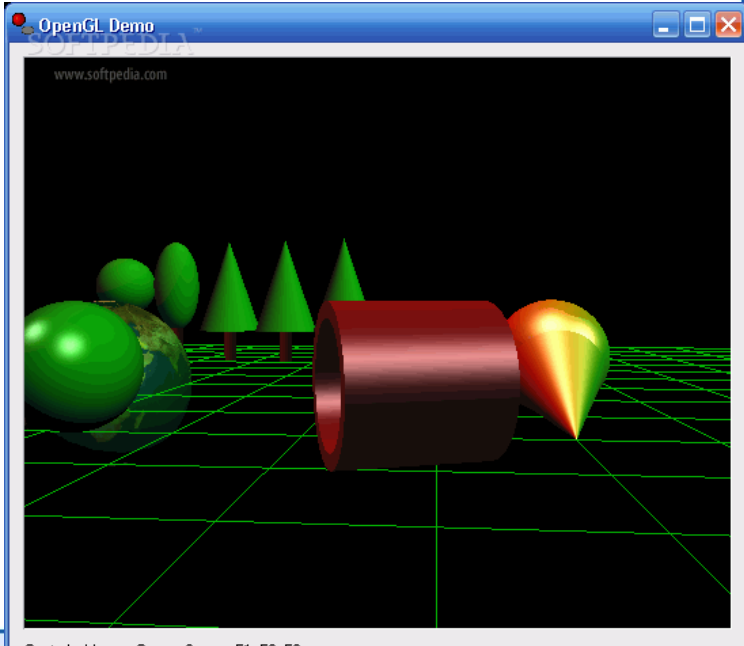

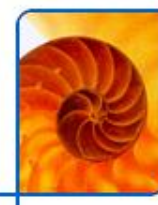

### **Primer WebGL: Google WebGL Globe**

#### **<http://data-arts.appspot.com/globe-search>**

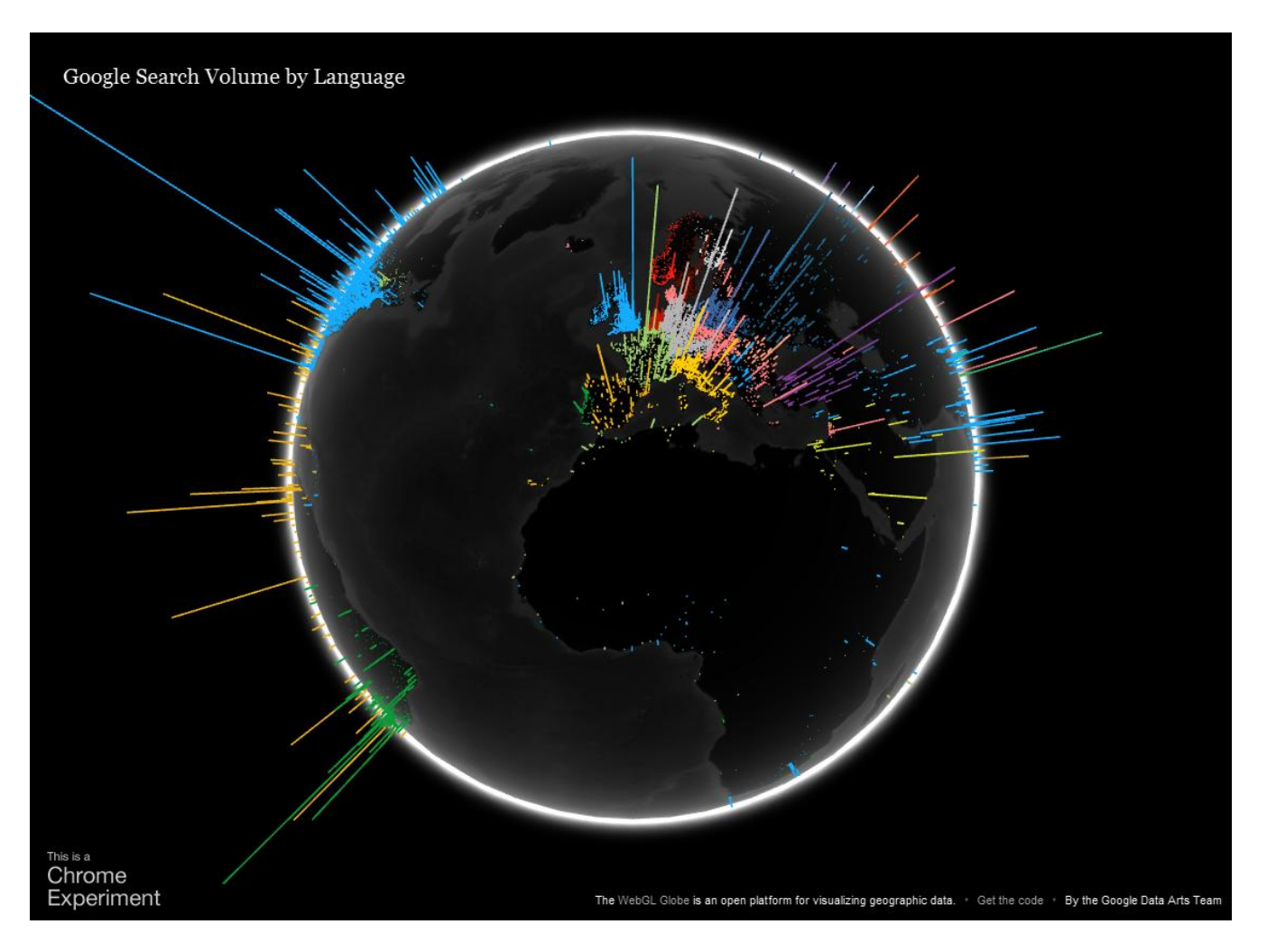

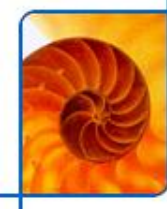

### **Primer: Angry Birds**

- **<http://chrome.angrybirds.com/>**
- **Prvotno razvito za iPhone / Android**

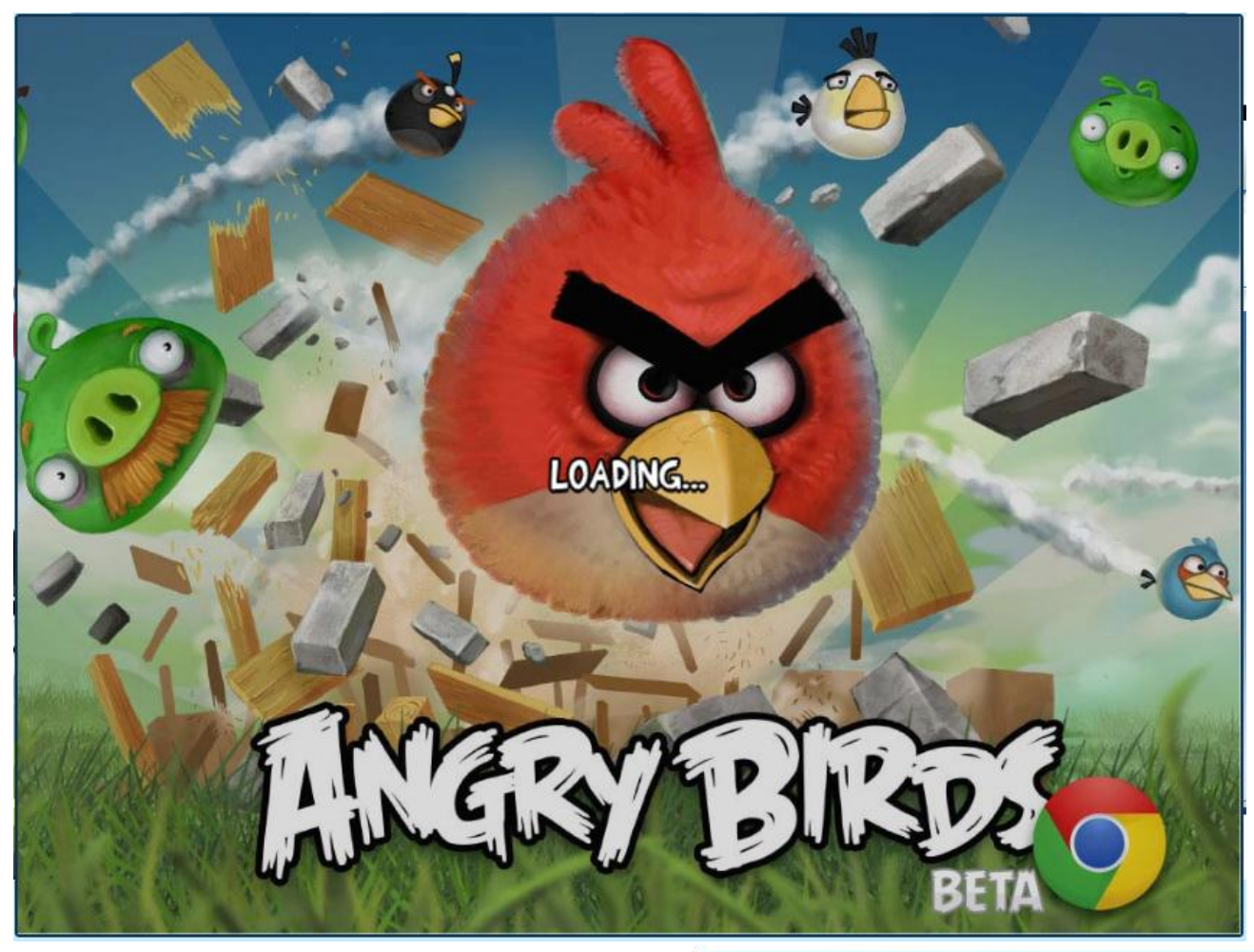

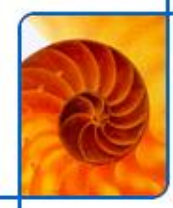

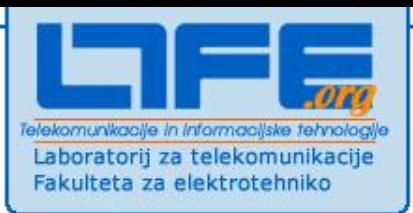

### **Multimedija**

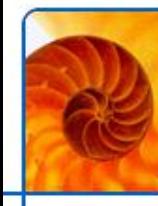

### **Multimedia**

- **Podpora multimedijskim vsebinam je vgrajena v brskalnik**
- **Bitka med kodeki**
	- **Audio: AAC, MP3, Wav, Vorbis (.ogg)**
	- **Video: VP8 (WEBM), H.264 (MP4), Theora (.ogg)**
- **Nova medijska elementa** 
	- **<audio>**
	- **<video>**
- **Kontrola preko Audio/Video API-ja**
	- **prilagojene kontrole**
- **Česa (zaenkrat?) ne omogoča**
	- **avtorska zaščita vsebin (DRM)**
	- **adaptive streaming**

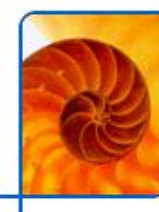

### **Kontrola predvajanja**

- **Privzete kontrole prikažemo z uporabo atributa controls**
- **Medijski elementi imajo posebej definirane dogodke:**
	- **play**
	- **timeupdate**
	- **seeking**
	- **progress**
	- **…**

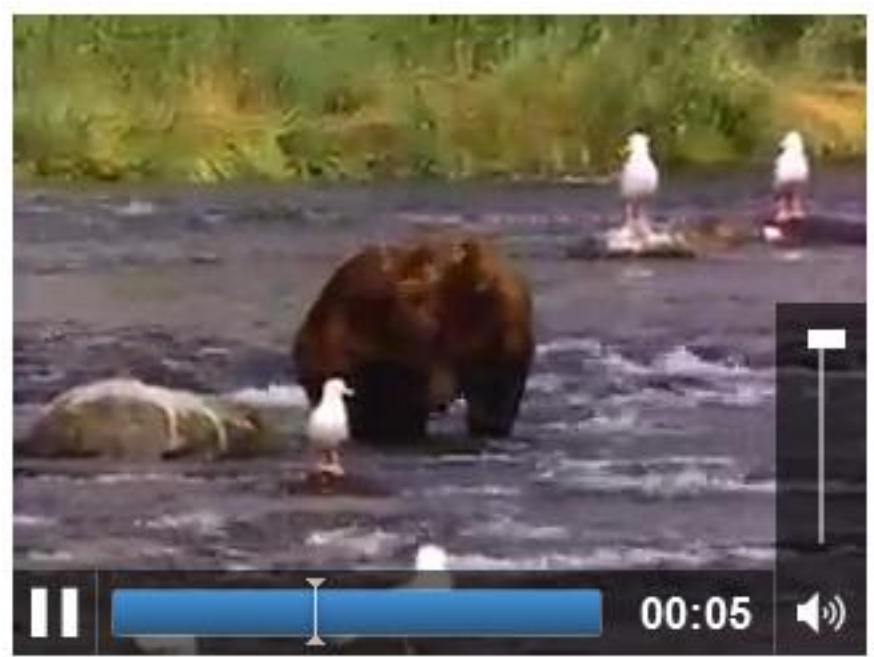

- **API-metode za upravljanje posnetka in pridobitev podatkov o posnetku**
	- **play(), pause(), currentTime, volume, muted, readyState**

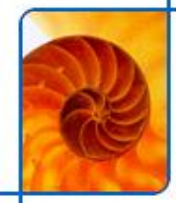

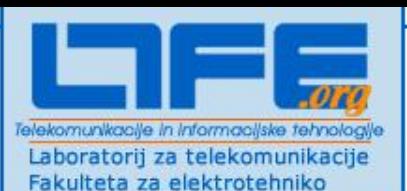

### **API-ji do strojne opreme**

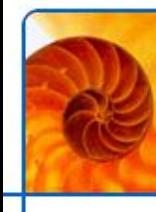

### **Geolokacija**

- **Ugotavljanje lokacija naprave**
- **Različne metode (odvisno od naprave):**
	- **GPS: 1m (mobilni terminali)**
	- **Wifi: 20-50m (skyhook, loki.com)**
	- **Cell tower: ~2km (mobilni terminali)**
	- **IP geolokacija (država/mesto) dobro deluje samo za IPv4**

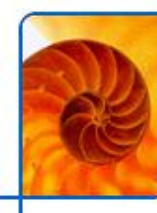

### **Geolokacija**

#### **JS vpraša brskalnik**

- **brskalnik vpraša OS**
- **OS odgovori brskalniku**
- **brskalnik odgovori JS s klicom** *callback procedure*
- **<http://tweb.ltfe.org/urban/geo.html>**

```
<script language="javascript">
 1
 2日
        function displayPosition(position) {
             alert(position.coords.latitude + " " + position.coords.longitude);
 3.
 \overline{4}5
        function displayError(positionError) {
 6日
             alert("error")
 \overline{7}Y
 8
 9
        gl = navigator.geolocation;
10
        if (gl) {
11
            gl.getCurrentPosition(displayPosition, displayError);
12\} else \{13
             alert("I'm sorry, but geolocation services are not supported by your browser.");
14
15
16
   \langle/script\rangle
```
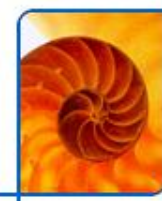

### **Primer: mobilna naprava**

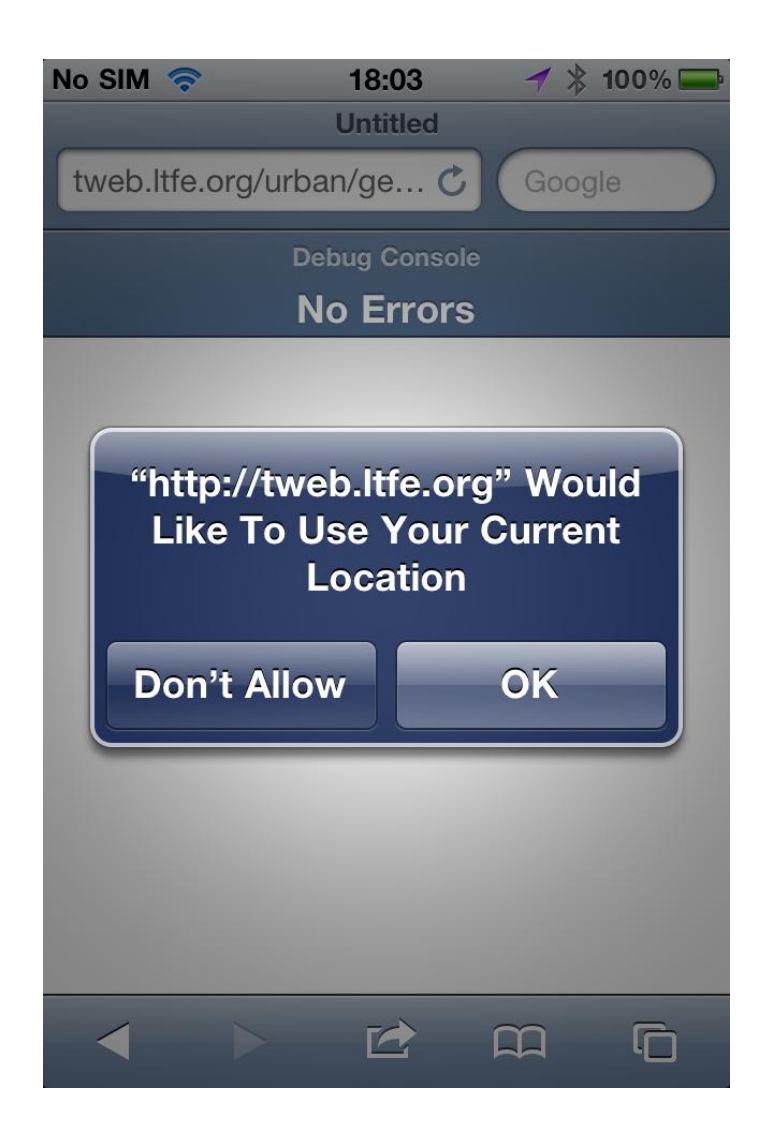

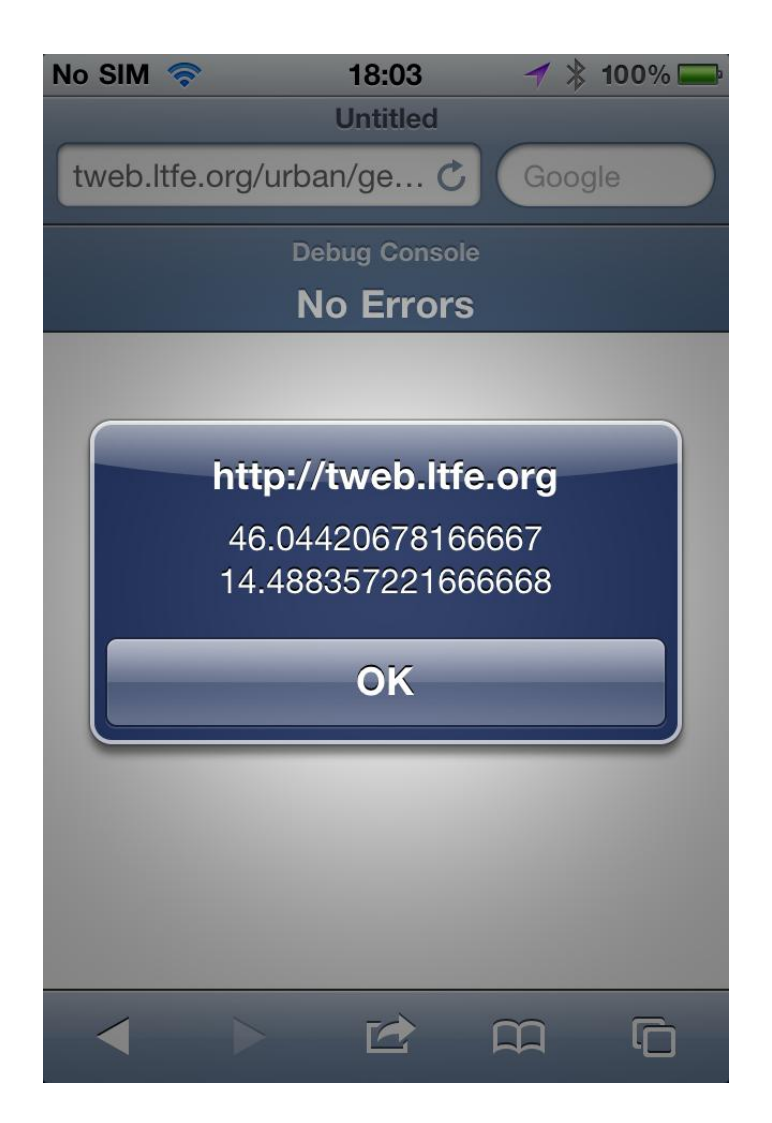

### **Primer: Firefox**

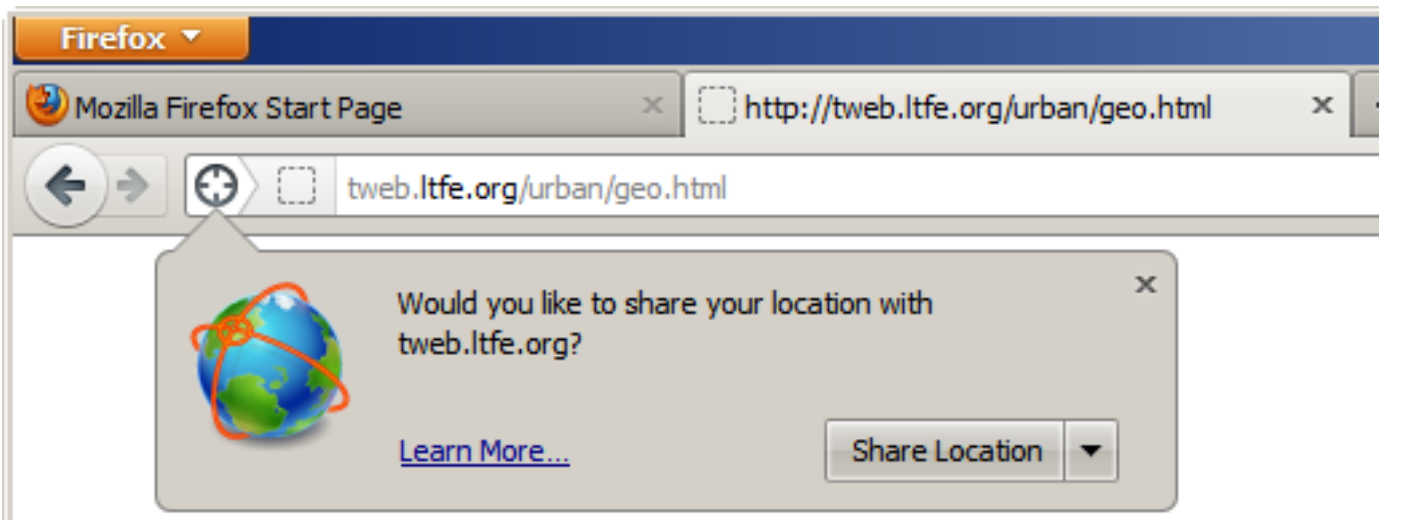

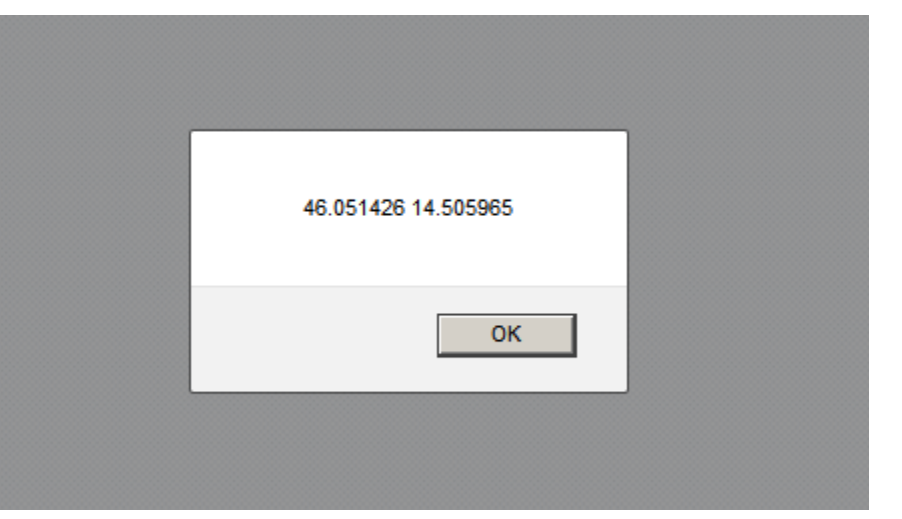

## **Druga strojna oprema / periferija**

#### **Mozilla WebAPI**

- **Velik nabor podprtih API-jev <https://wiki.mozilla.org/WebAPI>**
- **Večina še standardizirana**
- **Targetirajo tako mobilne kot namizne brskalnike**

### **Primeri**

- WebTelephony → upravljanje s klici na telefonu
- Vibration → proženje vibracije
- **WebSMS pošiljanje/branje SMS**
- Camera API → fotografiranje
- Mouse Lock API → zaklepanje miške
- **Web Bluetooth nizkonivojski dostop do BT**
- Web USB → nizkonivojski dostop do USB
- Network information API → informacije o omrežju
- Battery status API  $\rightarrow$  info o bateriji
- Calendar API → branje/dodajanje dogodkov
- Contacts API  $\rightarrow$  branje/dodajanje kontaktov
- Wifi information API  $\rightarrow$  info o Wifi *www.ltfe.org, Laboratorij za telekomunikacije 44/66*

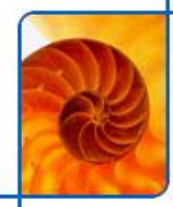

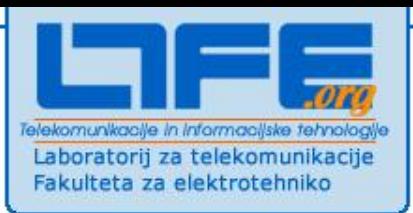

### **WebRTC**

### **Real-time communications**

#### **Iniciativa**

- **Definiranje vmesnikov za realno-časovne komunikacije v brskalniku**
- **Podpora s strani Microsofta, Googla, Mozille, Opere**
- **V postopku standardizacije (W3C, IETF)**
- **Definira številne vmesnike do strojne opreme in storitev**
	- **Zajem mikrofona**
	- **Zajem kamere**
	- **Avdio in video kodeke z zmožnostjo kodiranja**
	- **API za uporabo STUN/TURN/ICE (NAT traversal)**
	- **Peer-to-peer API**
	- **Podpora RTP (Real-time transport protocol) za A/V streaming**
- **Temelji na številnih danes že predstavljenih elementih**
	- **Canvas za prikaz, Web Sockets za sporočanje, ipd.**
- **Stanje**
	- **Podpora v sodobnih brskalnikih (Webkit)**

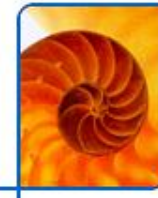

### **WebRTC sklad**

**Web<del>C</del>RTC** 

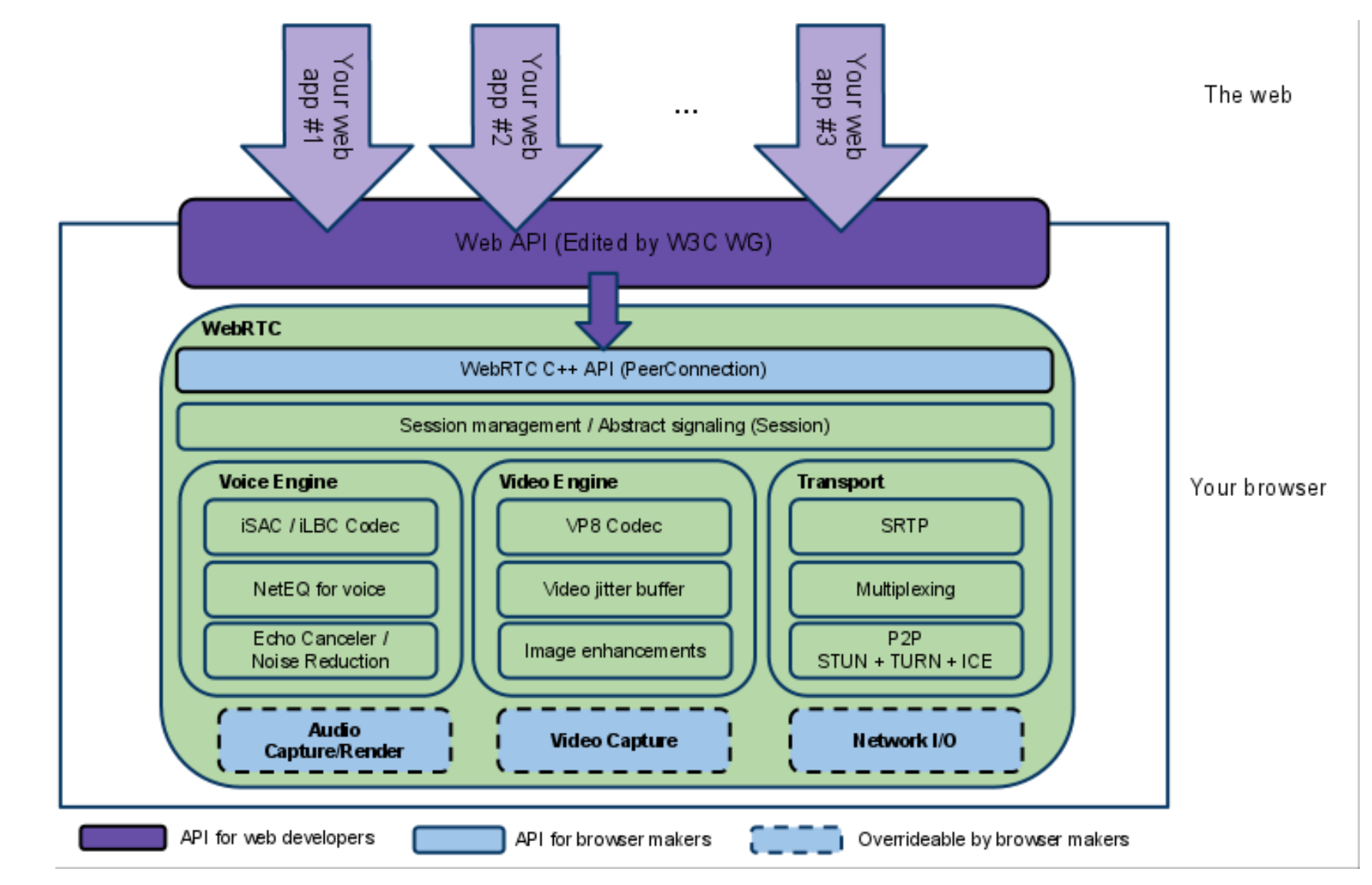

### **Zajem avdia in videa**

- **Nova funkcija** *getUserMedia()*
- **Trenutno stanje: highly experimental**
	- **Podpora samo v najnovejših razvijalskih različicah večine brskalnikov**
	- **Pomanjkanje knjižnic za abstrakcijo**

#### **Varnostni vidiki**

**Dovoljevanje dostopa za vsako spletno mesto posebej**

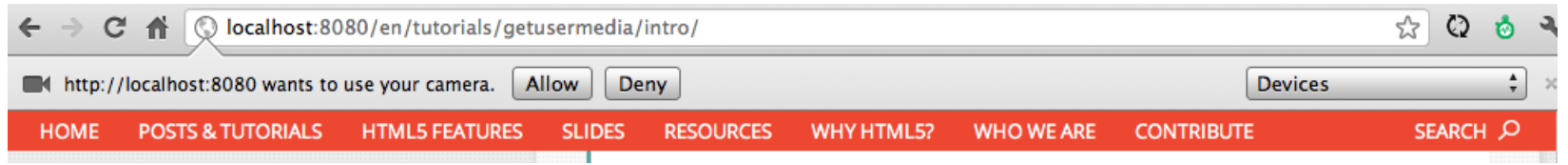

#### **Detekcija zmožnosti brskalnika**

**Razlike med brskalniki; vsak implementira drugačen objekt**

```
function hasGetUserMedia() {
  // Note: Opera builds are unprefixed.
  return !! (navigator.getUserMedia || navigator.webkitGetUserMedia ||
            navigator.mozGetUserMedia || navigator.msGetUserMedia) ;
if (hasGetUserMedia()) {
  // Good to go!
\} else {
  alert ('qetUserMedia() is not supported in your browser');
```
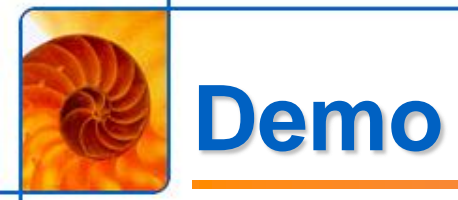

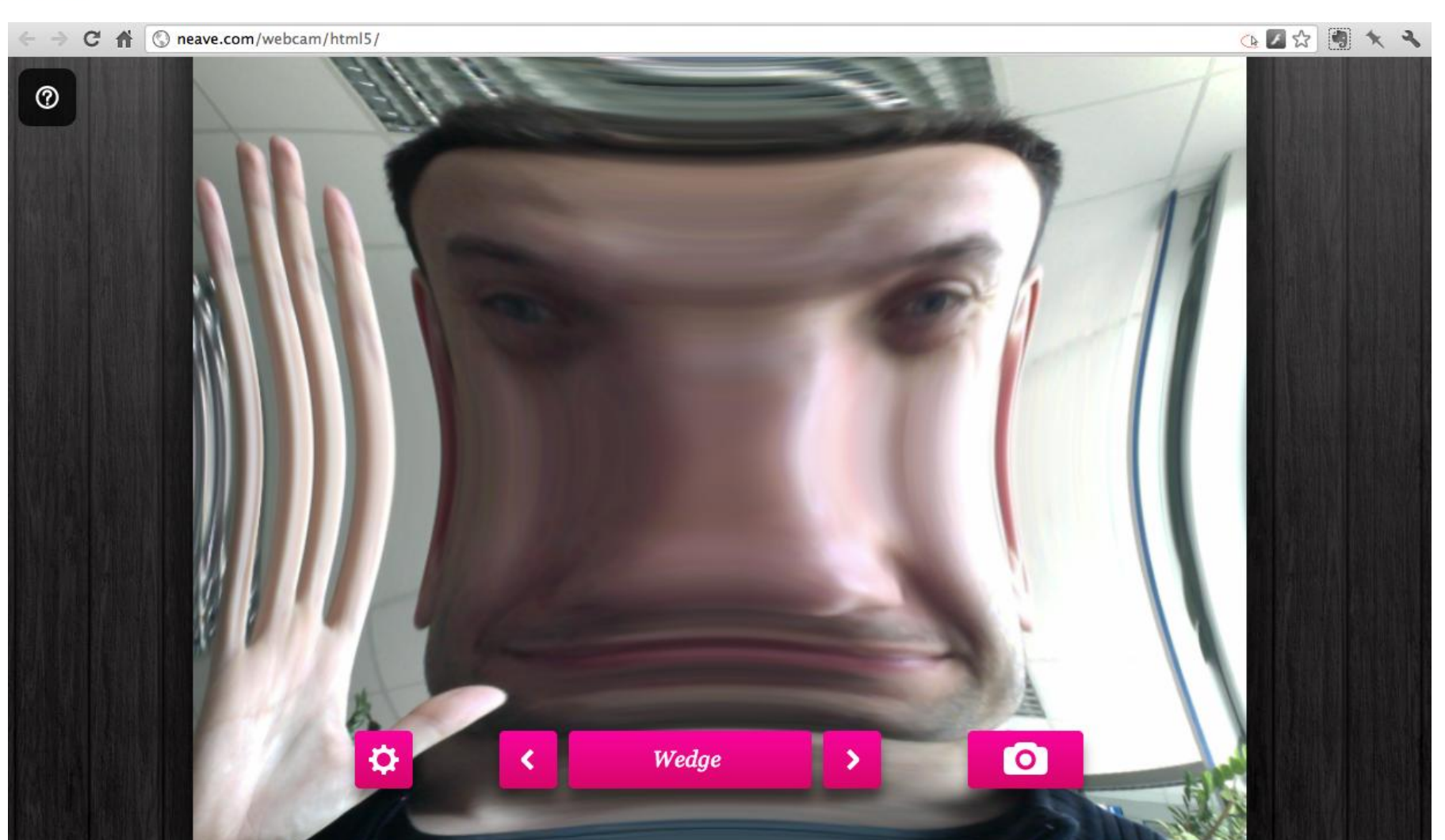

#### **<http://neave.com/webcam/html5/>**

### **Web Sockets**

- **Web Sockets prinašajo dvosmerno komunikacijo v brskalnik**
	- **Brskalnik in strežnik lahko pošljeta podatke kadarkoli**
	- **Pošiljajo se le podatki, brez overheada**
		- **Nižja potrebna pasovna širina**
	- Podpora tudi z TLS/SSL

#### **Nadgradnja povezave**

**Connection: Upgrade**

```
GET / mychat HTTP/1.1
Host: server.example.com
Upgrade: websocket
Connection: Upgrade
Sec-WebSocket-Key: x3JJHMbDL1EzLkh9GBhXDw==
Sec-WebSocket-Protocol: chat
Sec-WebSocket-Version: 13
Origin: http://example.com
```
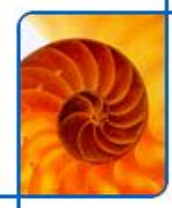

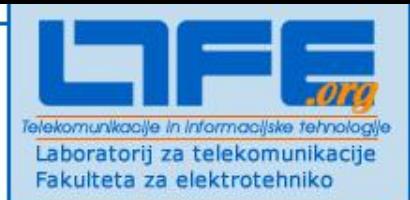

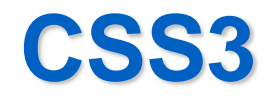

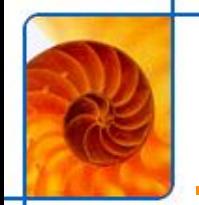

### **CSS3**

- **Zadnja različica standarda CSS**
- **Podpora različnim pisavam**
	- **prej na voljo le 6 standardnih pisav, hkrati podprtih na Windows/Mac/Linux**

#### **Podpora številnim učinkom**

- **senčenje**
- **zaobljeni robovi**
- **zrcalni odsevi**
- **prosojnost, gradienti**
- **rotacija**

```
div
transition: width 2s:
-moz-transition: width 2s; /* Firefox 4 */
-webkit-transition: width 2s; /* Safari and Chrome */
-o-transition: width 2s: /* Opera */
```
- **Nekatere lastnosti še niso standardizirane - uporaba predpon glede na uporabljen brskalnik**
- **Trenutna podpora v Chromu in Safariju, deloma Firefox in Opera**